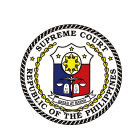

### **VENUE SELECTION USER GUIDE FOR 2023 BAR APPLICANTS**

**BARISTA**

*Bar Applicant Registration Information System and Tech Assistance*

1

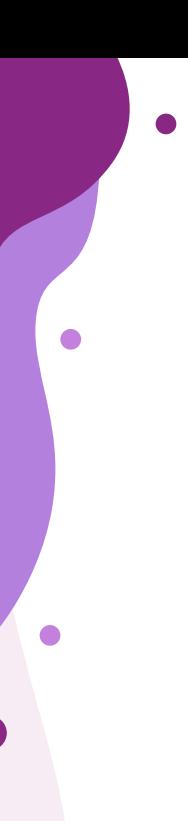

## **Table of Contents**

## **Selecting your Local Testing Center**

**Submitting your Local Testing Center**

**Checking your Local Testing Center**

# **Selecting your Local Testing Center 01**

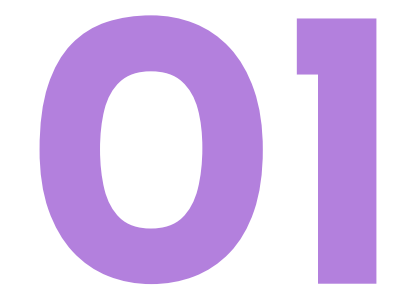

### Dear Diaz, Tyrone John Botio:

Please be informed that your schedule for Venue Selection for the 2023 Bar Examinations. available on your BARISTA account, is as follows:

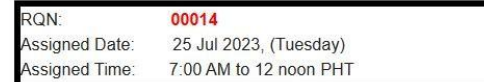

\*RQN: Randomized Queuing Number

For the mechanics of Venue Selection, kindly refer to Bar Bulletin (BB) No. 4 available at (link). Please read BB No. 4 carefully and in its entirety.

Kindly be advised that the Venue Selection is on a first come, first-served basis. You may choose your preferred Local Testing Center (LTC) only on your scheduled date and time.

Failure to select your preferred LTC within the scheduled period will constitute a waiver on your part. You will then be assigned to an LTC in the province or region nearest your present address or law school, depending on slot availability. You will be informed of your final assigned LTC no later than July 28, 2023.

Thank you.

### Office of the Bar Confidant

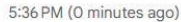

### **Step 1:**

All **Randomized Queuing Numbers (RQN)** shall be assigned and sent to your BARISTA account and registered email address on **July 20, 2023,** Thursday. Please monitor your respective BARISTA accounts and registered email inboxes (and Spam folders, for good measure) on said date to verify receipt of your RQN.

**If you have not received your RQN, please message the Office of the Bar Confidant (OBC)'s [2023 Helpdesk](https://bit.ly/2023BarExamsHelpdesk) under the "Venue – Selection" section.**

### barista.judiciary.gov.ph/Login

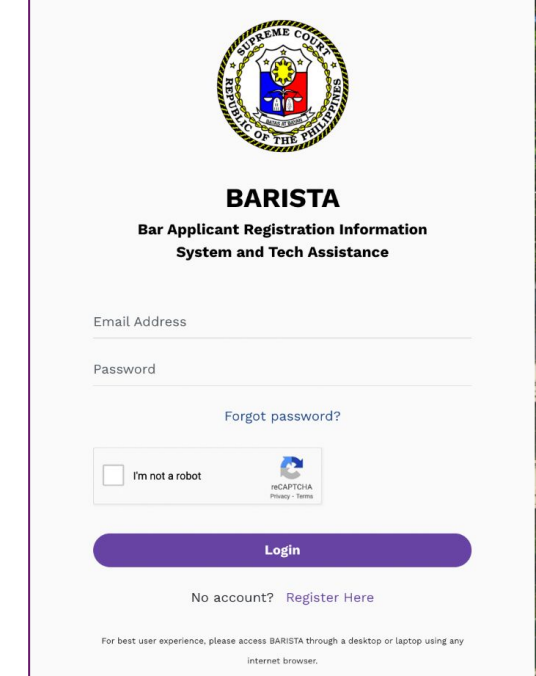

 $\bullet$ 

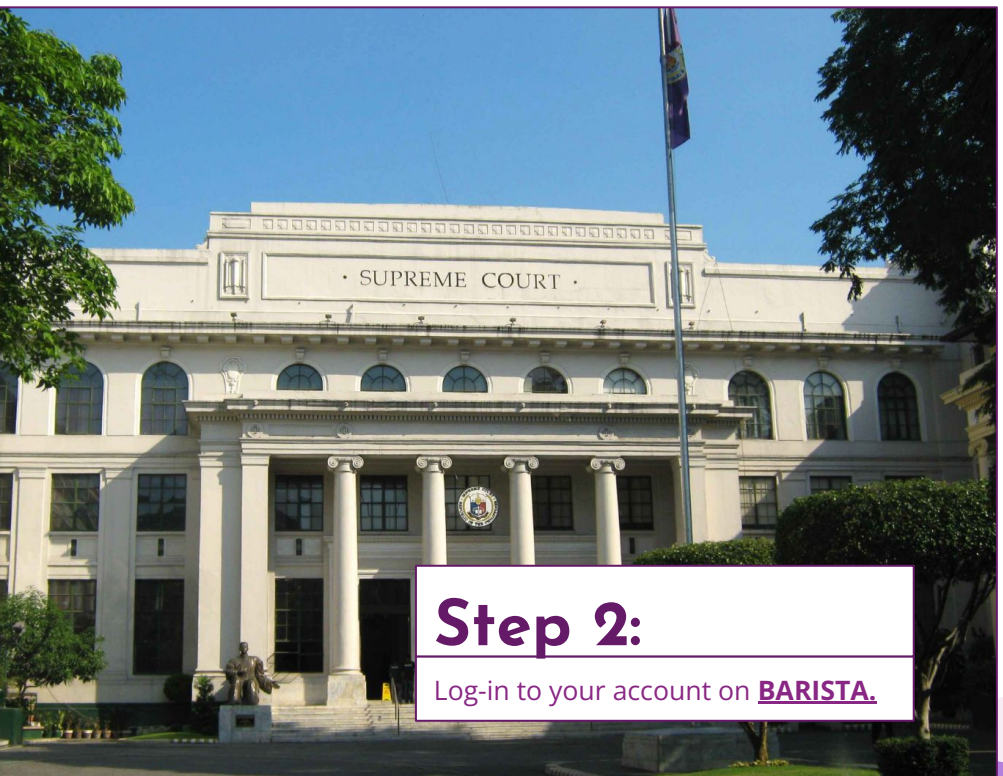

 $\bullet$ 

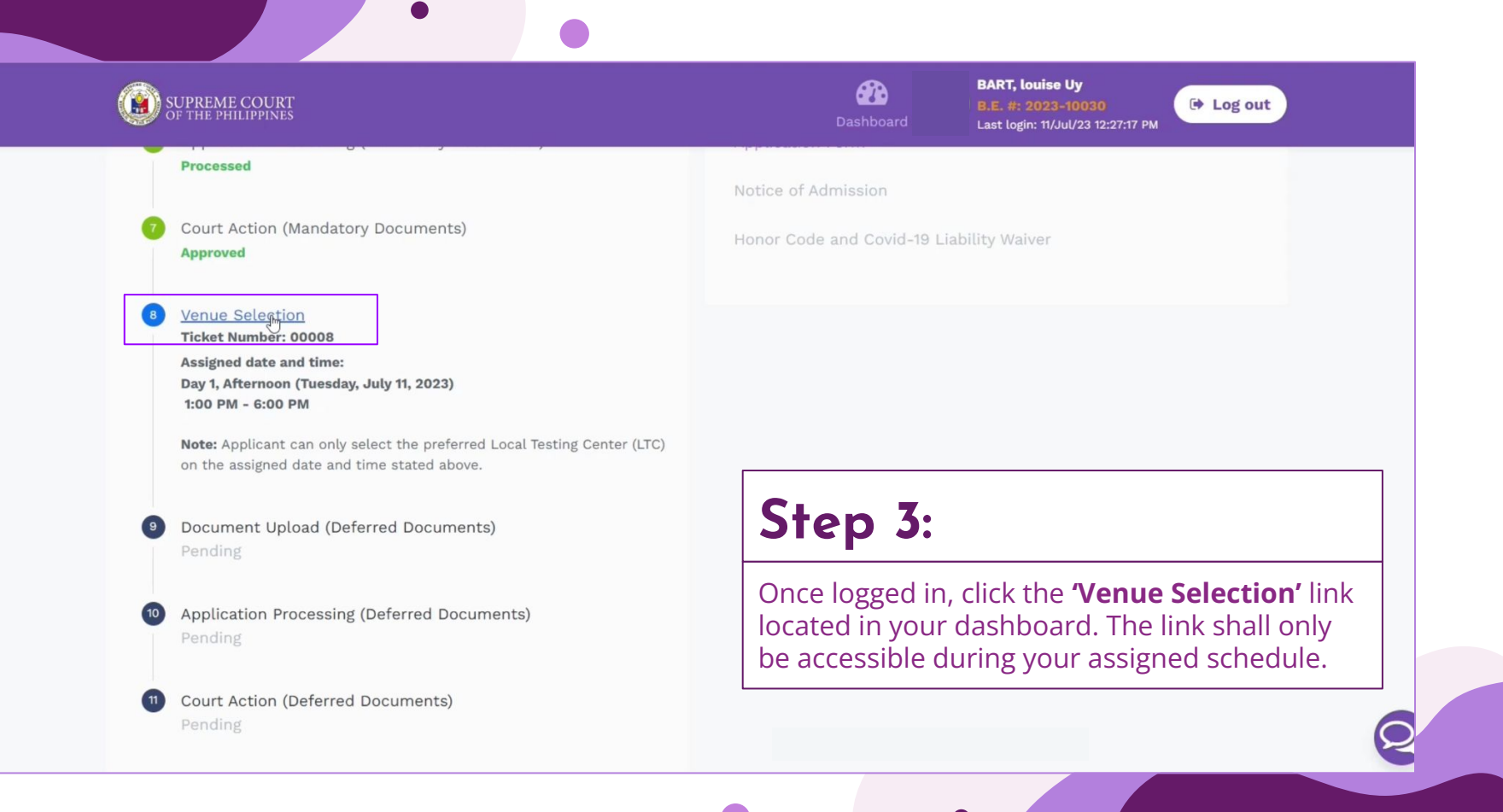

6

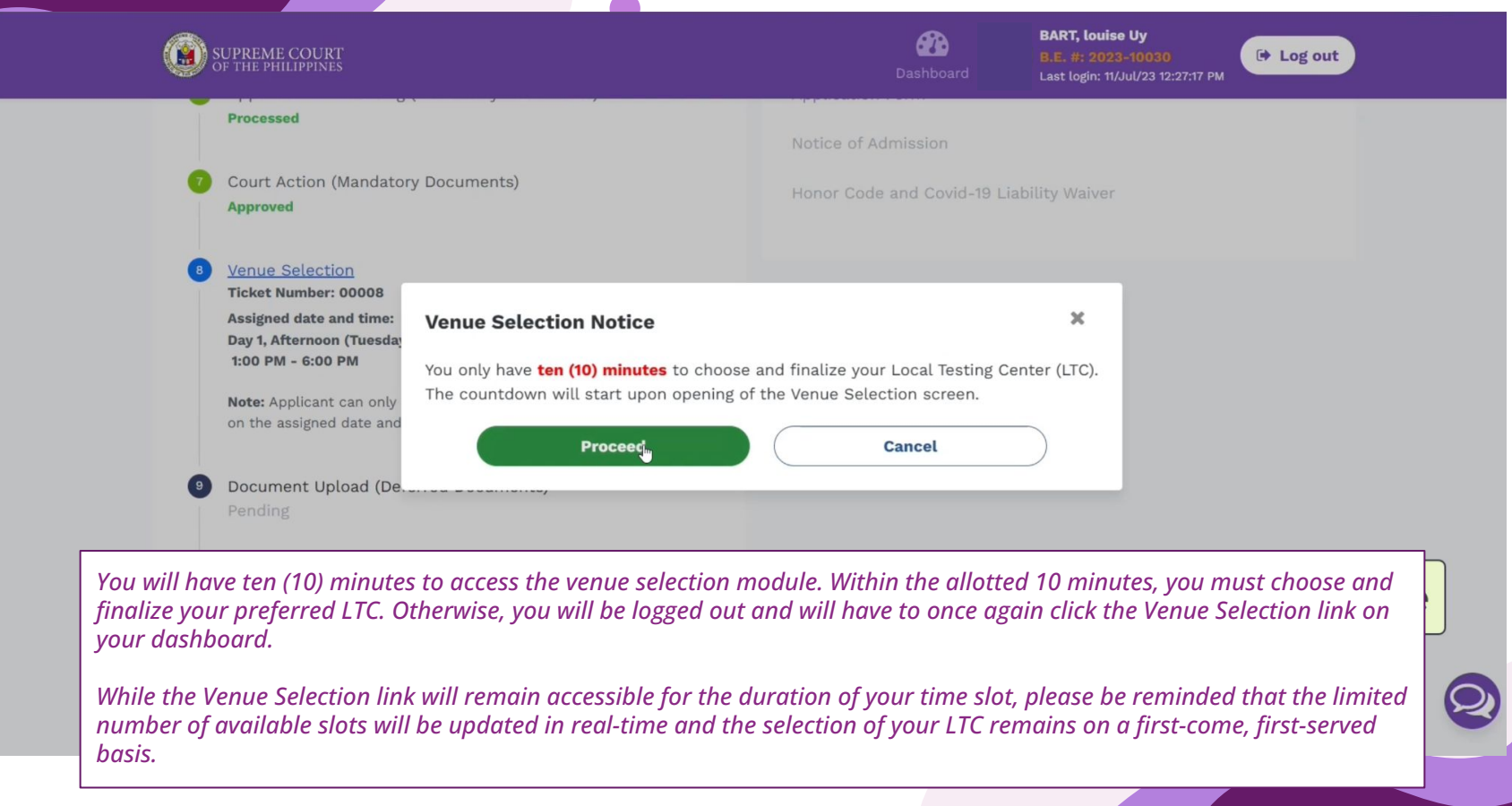

 $\bullet$ 

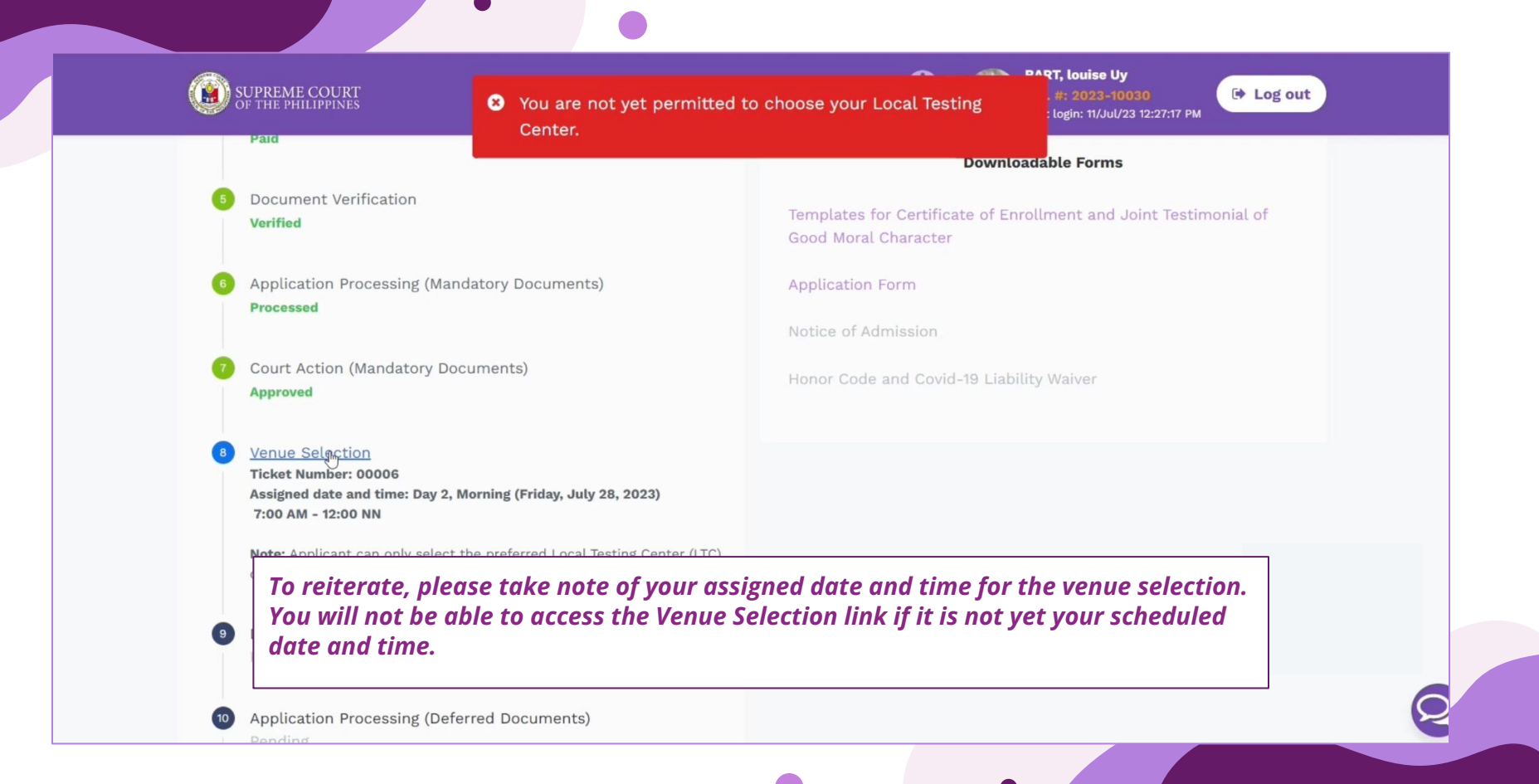

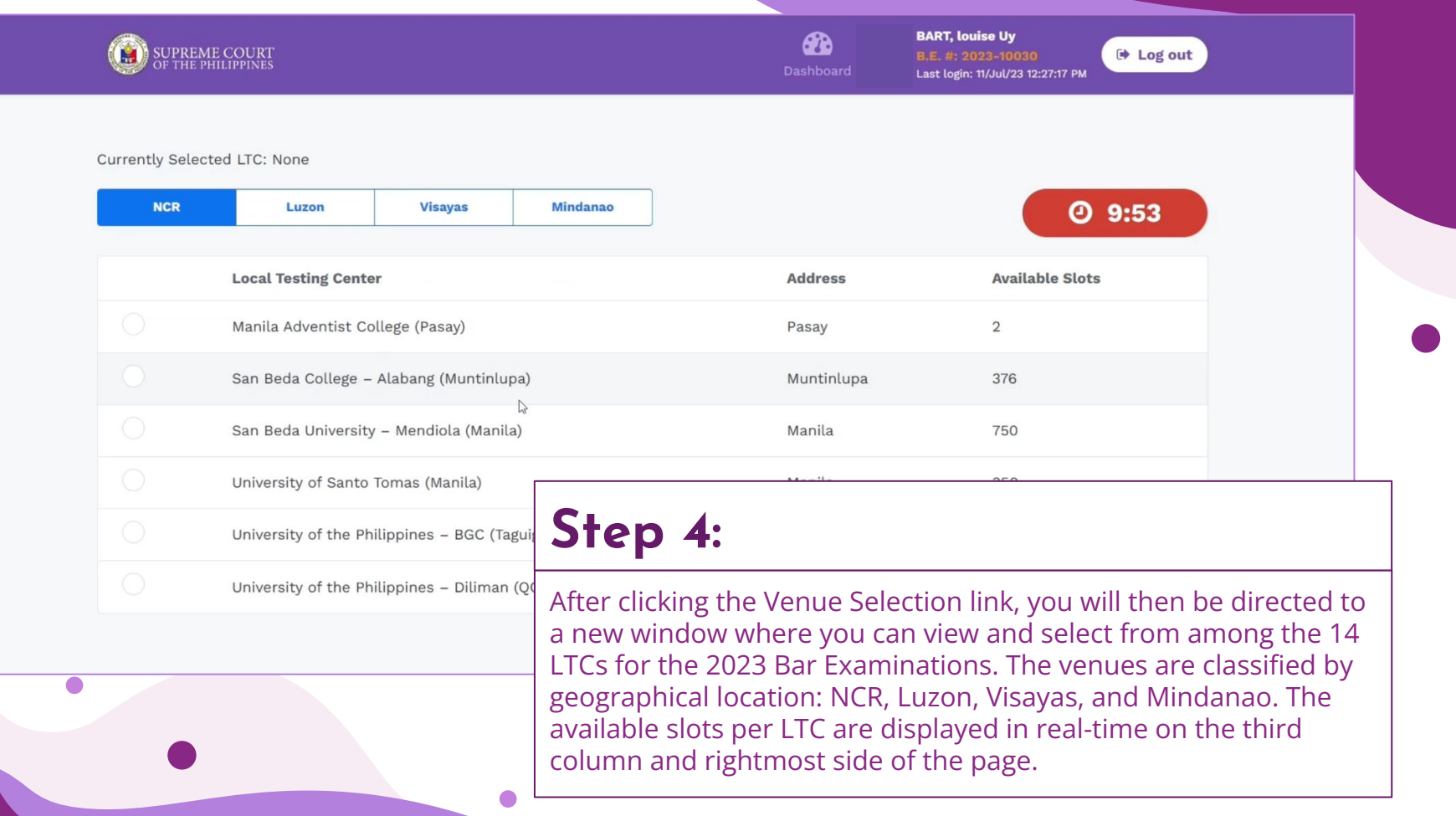

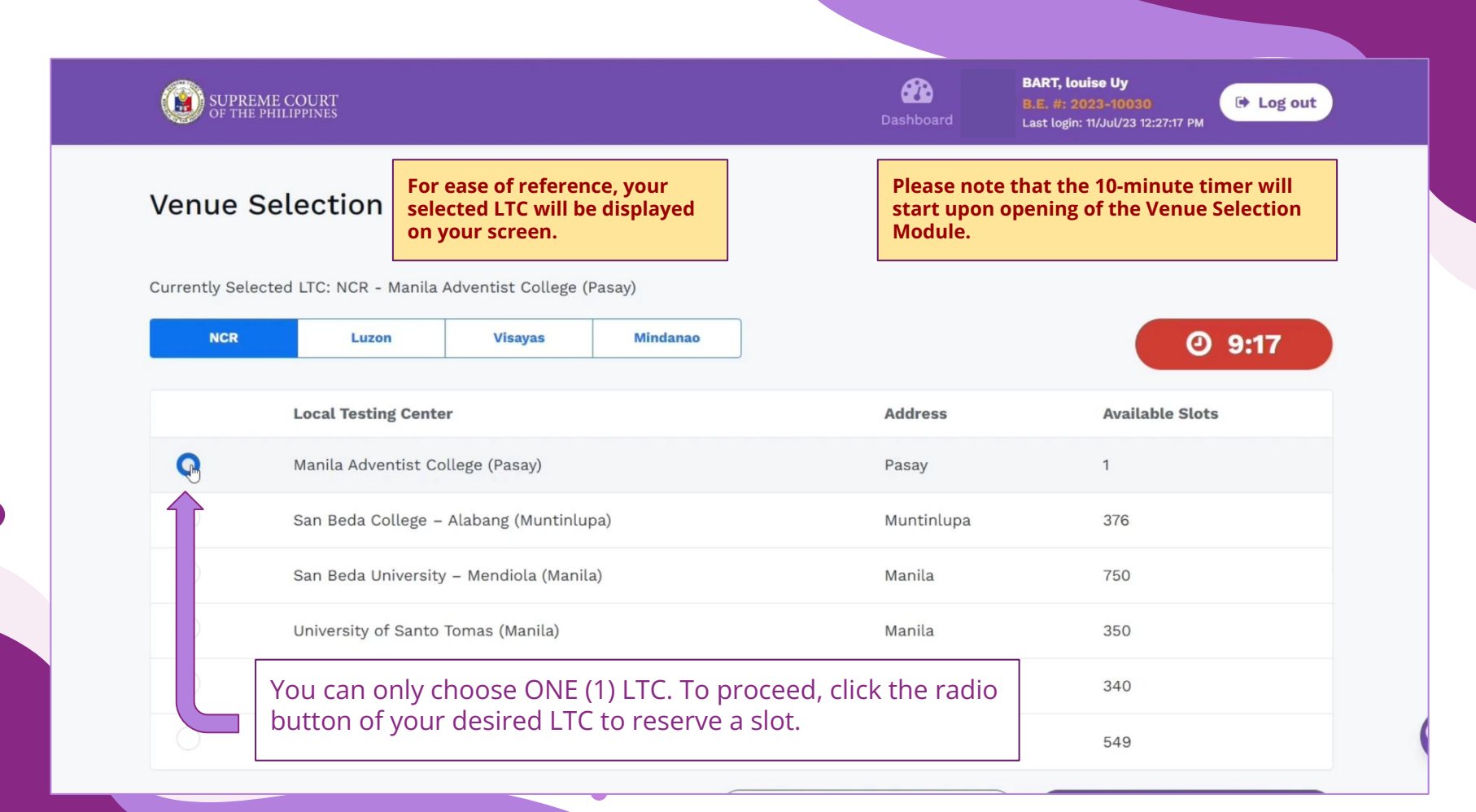

# **Submitting your Local Testing Center 02**

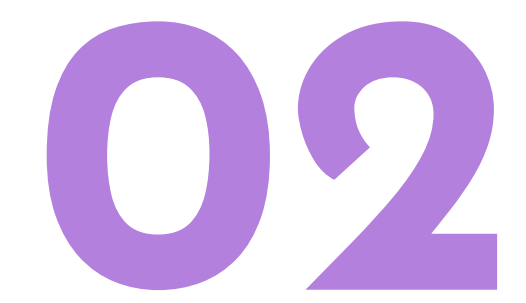

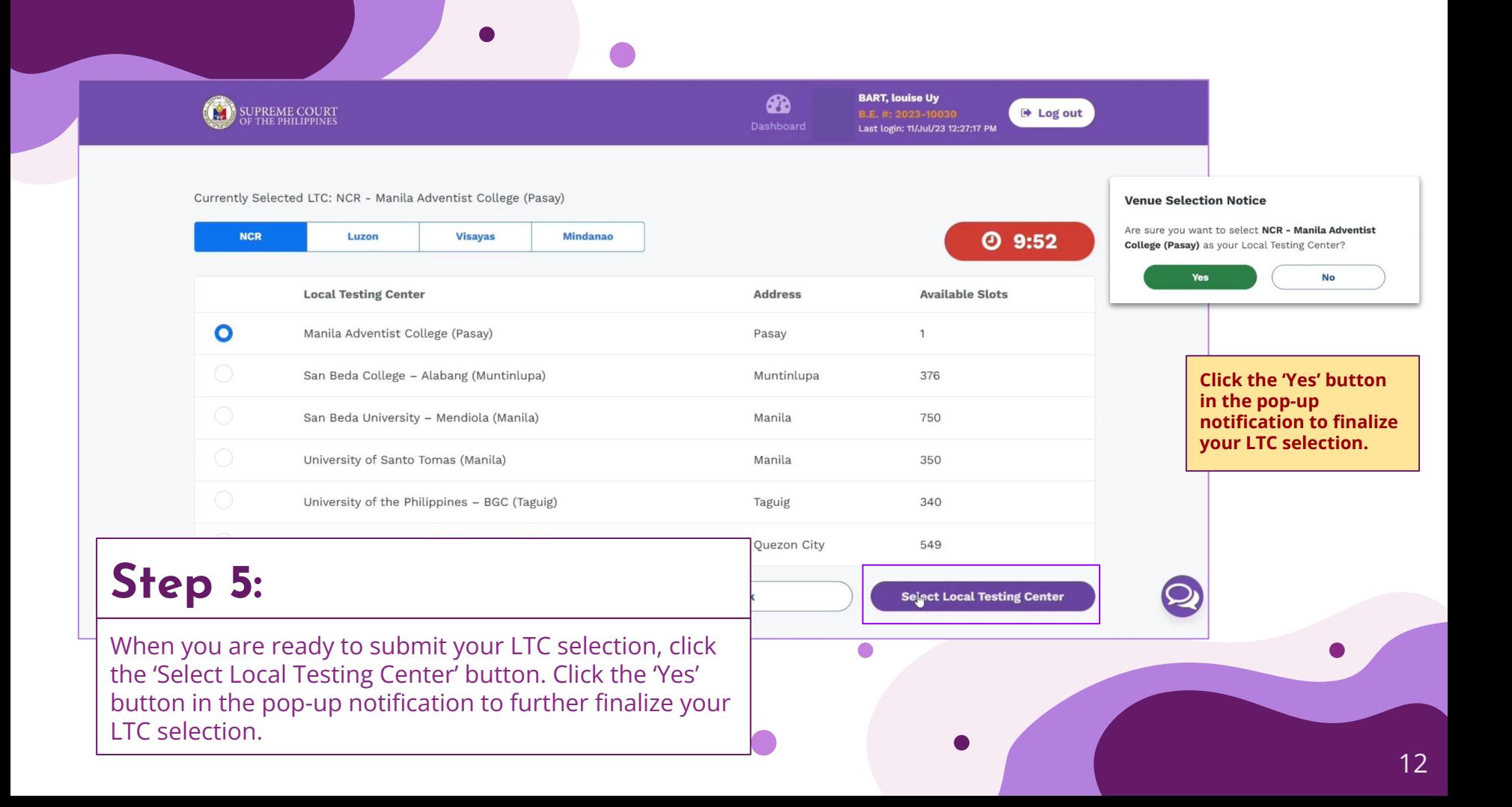

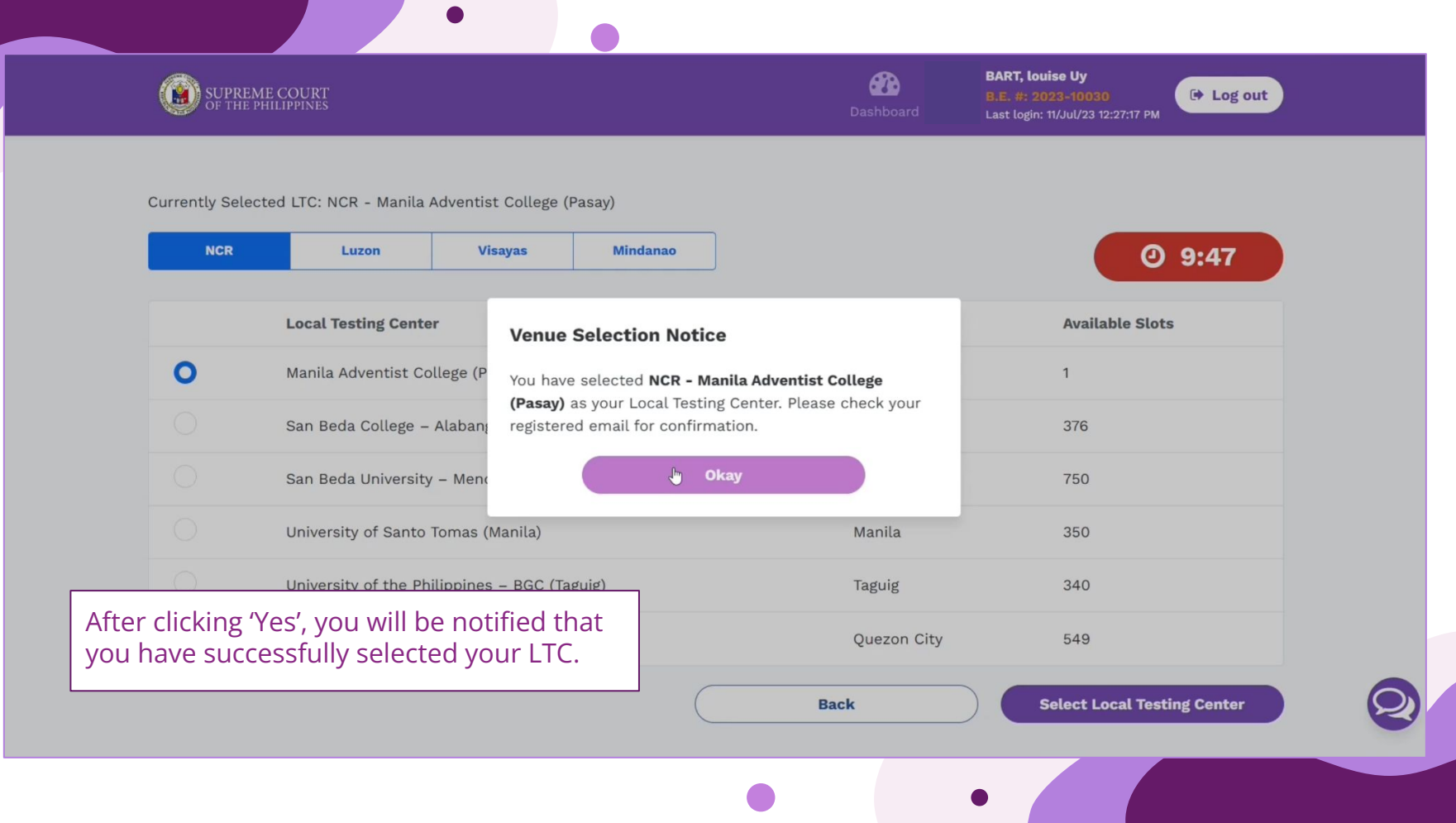

# **Checking your Local**

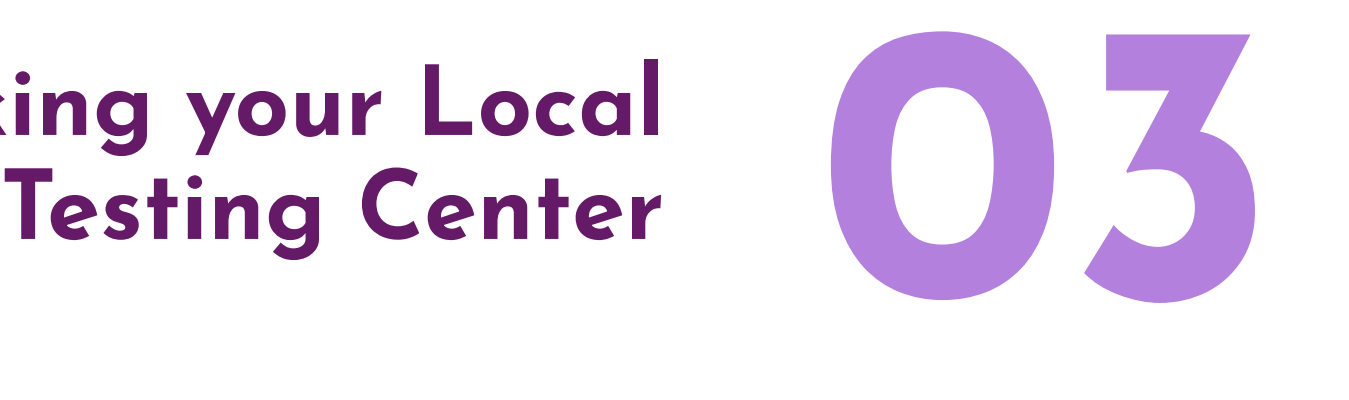

### **BART, louise Uy**  $\mathbf{a}$ SUPREME COURT  $\rightarrow$  Log out B.E. #: 2023-10030 Dashboard Last login: 11/Jul/23 12:27:17 PM Application Processing (Mandatory Documents) **Application Form Processed** Notice of Admission Court Action (Mandatory Documents) Honor Code and Covid-19 Liability Waiver **Approved** Venue Selection LTC Selected: National Capital Region - Manila Adventist College (Pasay) Document Upload (Deferred Documents) Please upload the required documents from August 1, 2023 until October 24, 2023. Application Processing (Deferred Documents)  $(10)$ Pending

Court Action (Deferred Documents)

 $(11)$ 

Pending

**Step 6:**

Your confirmed LTC will be reflected on your BARISTA account dashboard.

From: Supreme Court Notification (No-Reply) <noreply@judiciary.gov.ph> Date: Tue, Jul 11, 2023 at 4:36 PM Subject: [Bar Examinee No. 2023-00044] - Assigned Examination Venue To: <janicecheng807@gmail.com>

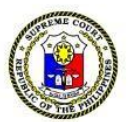

**You will also receive an email confirming your selected LTC and other details.**

### Dear Cheng, Janice Pascual:

Please be informed that your assigned Local Testing Center (LTC) is Manila Adventist College (Pasay), Pasay.

Requests for change of examination venue shall be exceptionally accommodated based on: (1) meritorious reasons, upon approval of the Bar Chair; and (2) availability of slots in the chosen venue. Requests due to "change of mind" and other baseless grounds shall not be entertained. Valid requests may be submitted from July 29 until July 31, 2023, through bit.ly/2023BarVenueAppeals. All requests made beyond the said period shall not be accommodated.

Thank you! **Office of the Bar Confidant** 

### Note:

You are receiving this e-mail because you signed up to receive e-mail communications from the Supreme Court BARISTA. If you have received this email by mistake, kindly ignore this email.

You may raise any Bar examinations-related concern via the 2023 Bar before sending follow-up requests. You may also call us at (02) 8552-9

Requests for transfer of venue may be granted only upon **highly meritorious, exceptional, and compelling reasons**, and always **subject to availability of examinee slots**. You may submit the same through the OBC's **[Venue Appeals Form](http://bit.ly/2023BarVenueAppeals)** beginning July 29 until July 31, 2023.

### **For More Information**

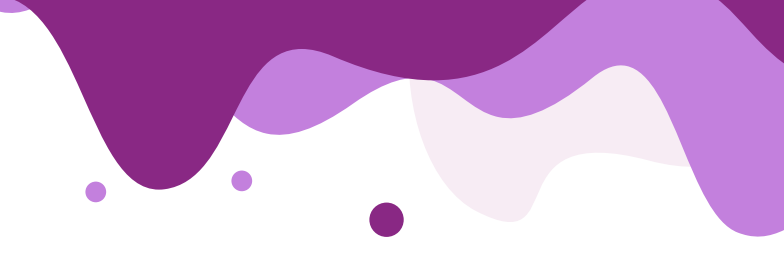

**Kindly visit the 2023 Bar microsite at**

**<https://sc.judiciary.gov.ph/bar-2023/>**

**You may raise Venue Selection concerns, other than venue appeals to the OBC via the 2023 Bar Examinations Helpdesk Form**

**You may also call the OBC at (02) 8552 9690 or (02) 8552 9642 during office hours (8:00 AM - 4:30 PM)**

**<https://bit.ly/2023BarExamsHelpdesk>**

**To receive updates relating to BARISTA, you may also join the Viber Channel at:**

**<https://tinyurl.com/2023BarViberChannel>**